## **《ご利用イメージ(J-Coin請求書払い)》**

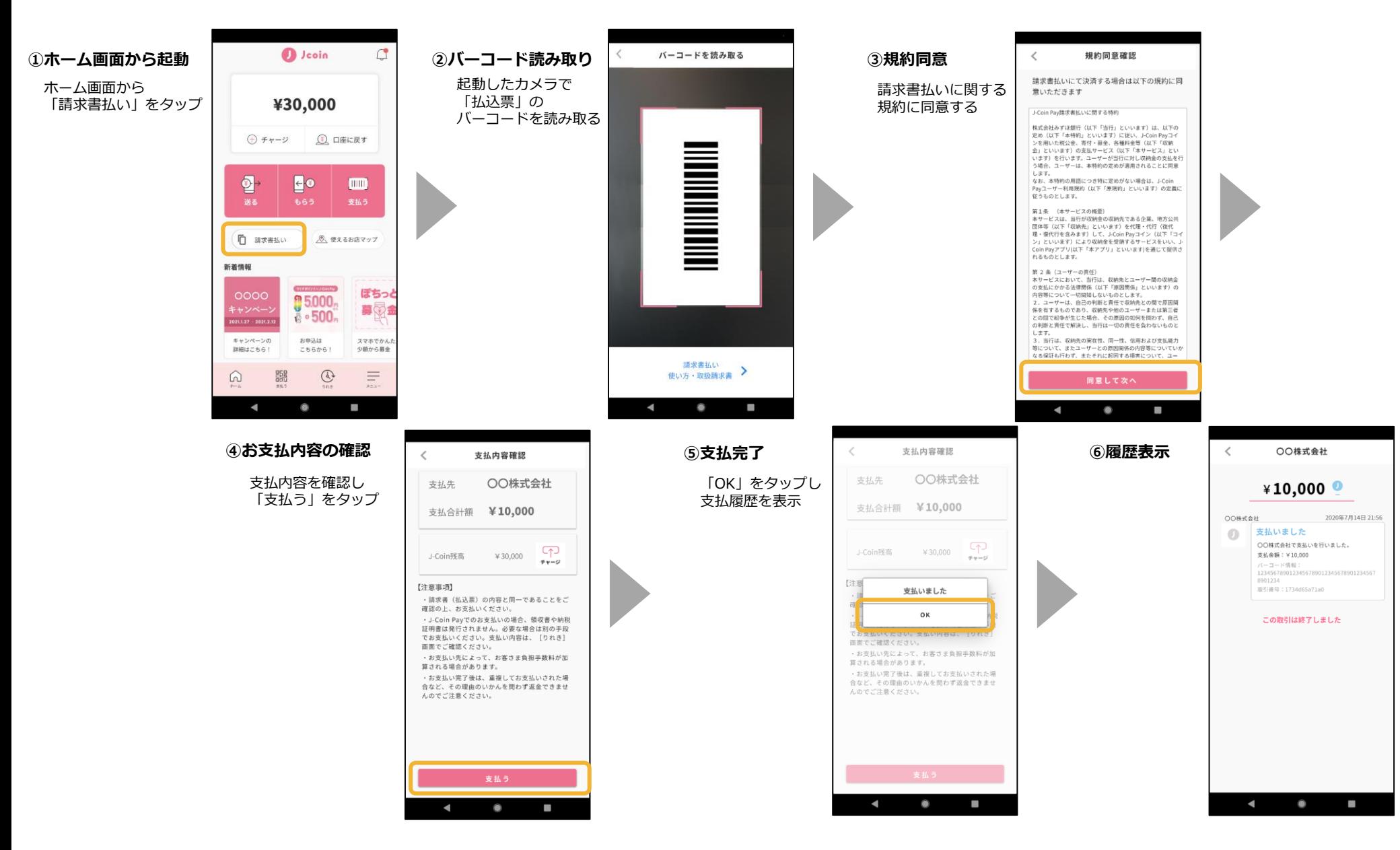